# LIS508

# Technology for Information Management

# 2010–01–14

See http://openlib.org/home/krichel/courses/lis508p10w for the latest online version of this file.

## Course Description

This course introduces students to fundamental facts and concepts of information technology. The course cover basics of computer hardware, operating systems, client/server software and computer networking. As an application, students will be installing a set of Linux machines, one machine per student. The capstone experience of this edition of LIS508 is to set up an integrated library system, on each of the machines. In addition, students will use MS Windows and Mac machines as clients to the

After taking this course all students

- will be able to understand the basic concepts of computer hardware
- will have seen the most basic concepts on files, directories redirections and pipes
- will be able to manipulate a simple text file editor
- will have a hands-on start in the running Unix-based systems such as i.e. Mac OS 10, Linux or FreeBSD, issuing a basic set of commands
- will have seen application of client server protocols, including web, mail, and database
- will understand the compound structure of computer software systems
- will have basic concepts of networking including IP addresses, domain names, routers and ports
- will have seen basic concepts of databases administration
- may have been introduced to the setup of a graphical user interface
- will have been introduced to the components of an integrated library system.

#### **Prerequisites**

There are no formal prerequisites for this course. People should be curious about the potential of information technology, and be ready to be surprised how easy it is to run technology without professional support.

#### What to bring

If you have a laptop please bring it to class. This will be your client machine. You will need your myLIU id to connect to the network.

Your server machine will be a separate machine. The server machine will be the one we install koha on.

If you have a machine that you want to install koha on, please bring it with you. This should not be your laptop, it should be an old desktop. If this is an old Microsoft machine you will be fine. It's not clear that you can use old Apple computers. If you don't have a machine, the IT department promised to furnish you with an old machine. However they have not kept that promise, only about five machines will be available. There are constraints on using your own machine within the context of the university network.

Therefore to save hassle, I strongly suggest you rent a server. Renting will cost about \$30 or \$40. You should get a Debian machine, preferably with XEN rather than VPS virtualization. Here are some deals I have seen, they should work

https://www.sevenl.net/cheap-dedicated-server choose "\$40 deal"

http://www.ramhost.us/?page=virtual-dedicated-server choose "extra" http://www.vpsfarm.com choose "zen1024 debian"

https://manage.slicehost.com/customers/new choose "512 slice debian lenny"

http://vpslink.com/debian-vps/ choose "Link-4"

Students have previously worked with the last two companis. For the purposes of this course, Slicehost appears to be doing a bit better. Once you have a machine, send me the IP address, as well as a name for the machine. The machine can be anything you like as long as it has just one word. Thus "snoopy" or "me" is fine but "Thomas Krichel" is not. Send me the IP address (a sequence of 4 numbers, earch between 0 and 255, separated by dots) as well as the name you want to have. Don't send me the root password.

## **Instructor**

Thomas Krichel

Palmer School of Library and Information Science C.W. Post Campus of Long Island University 720 Northern Boulevard Brookville, NY 11548–1300 krichel@openlib.org work phone: +1–(516)299–2843 Private contact details may be obtained from the online CV at /home/krichel/cv.html.

### Class structure

Classes will be held in the doctoral lab in the Palmer School between 9:30 and 16:00. Class details:

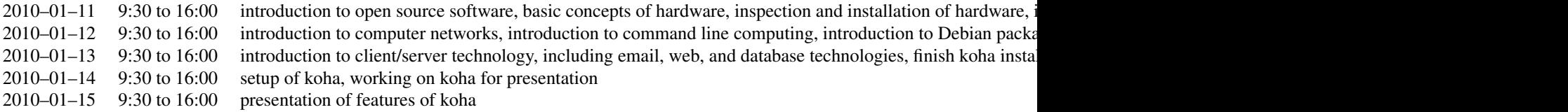

## Mailing list

There is a mailing list for the course at https://lists-1.liu.edu/mailman/listinfo/cwp-lis508-krichel. All students are encouraged to subscribe. As a rule, answers to email sent to the instructor are copied to the list. There are exceptions to this rule

- if the question writer requests the answer not to be posted;
- if the question is a purely private matter.

#### Readings

There is no textbook. Thomas Krichel makes slides and instructions available. There are <code>slide presentations $^{\rm l}$ ,</code> the instructions will be on the course resource page<sup>2</sup>. All other resources are available on the web.

#### Assessment

There are two components to the assessment. 50% will be for the presentation at the end, and 50% will be given for the state of the installation at the end of the course. The presentations will be based on a section of the manual. Each student will present a different section and demonstrate how the software works.

# **References**

<sup>&</sup>lt;sup>1</sup> presentations

<sup>2</sup> /home/krichel/courses/lis508